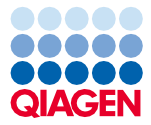

Czerwiec 2022 r.

# QIAsymphony® DSP Virus/Pathogen Kit — Instrukcja użycia (Instrukcja obsługi)

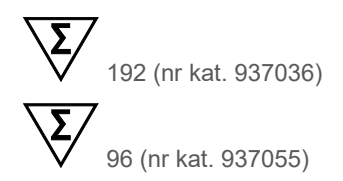

Wersja 2

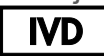

Do diagnostyki in vitro Do stosowania z zestawami QIAsymphony DSP Virus/Pathogen Mini i Midi Kit

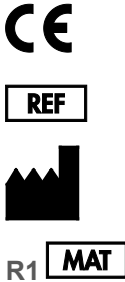

937036, 937055

QIAGEN GmbH QIAGEN Strasse 1, 40724 Hilden, NIEMCY

**R1 MAT** 1127539PL

Sample to Insight

## Spis treści

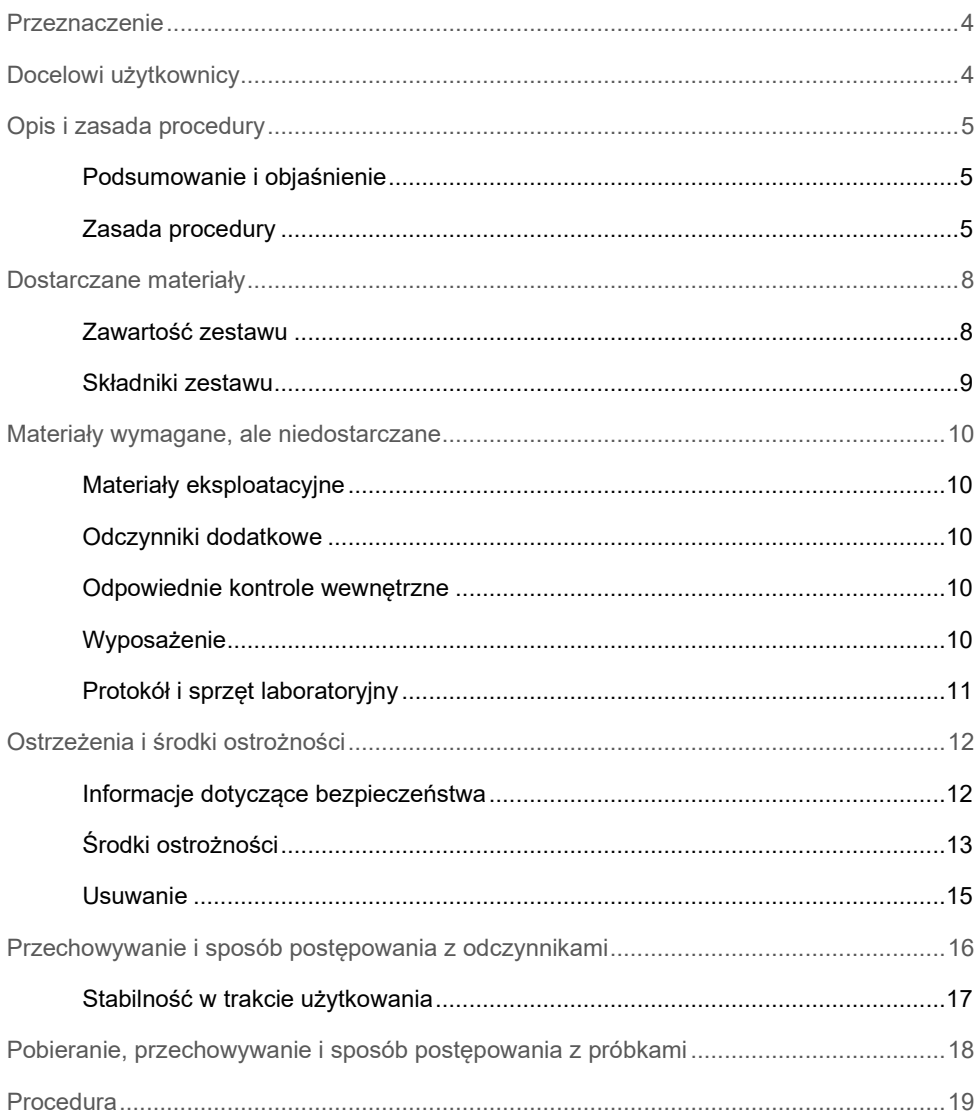

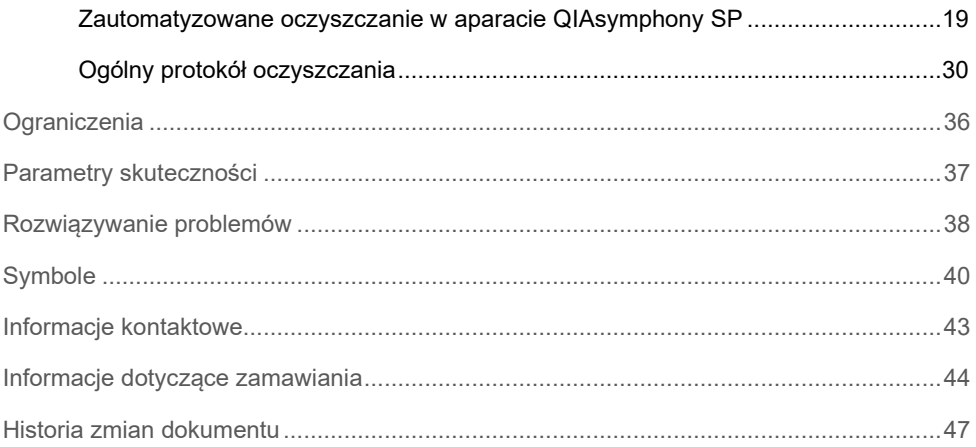

## <span id="page-3-0"></span>Przeznaczenie

Zestawy QIAsymphony DSP Virus/Pathogen Mini Kit i QIAsymphony DSP Virus/Pathogen Midi Kit wykorzystują technologię cząstek magnetycznych do zautomatyzowanej izolacji i oczyszczania kwasów nukleinowych z próbek biologicznych.

Produkty te są przeznaczone do stosowania przez profesjonalnych użytkowników, takich jak technicy i lekarze przeszkoleni w zakresie technik biologii molekularnej.

System QIAsymphony DSP Virus/Pathogen jest przeznaczony do diagnostyki in vitro.

## <span id="page-3-1"></span>Docelowi użytkownicy

Ten zestaw jest przeznaczony do użytku profesjonalnego.

Produkt może być obsługiwany wyłącznie przez odpowiednio poinstruowany personel przeszkolony w dziedzinie technik biologii molekularnej i zaznajomiony z tą technologią.

## <span id="page-4-0"></span>Opis i zasada procedury

### <span id="page-4-1"></span>Podsumowanie i objaśnienie

Zestawy QIAsymphony DSP Virus/Pathogen Kit są przeznaczone do stosowania wyłącznie z aparatem QIAsymphony SP. Zestawy QIAsymphony DSP Virus/Pathogen Kit zawierają odczynniki przeznaczone do wykonania w pełni zautomatyzowanego, jednoczesnego oczyszczania wirusowych kwasów nukleinowych i bakteryjnego DNA. Zestawów tych można używać do oczyszczania kwasów nukleinowych z wielu różnych wirusów DNA i RNA, jak również bakteryjnego DNA z bakterii Gram-ujemnych i Gram-dodatnich. Wartości parametrów skuteczności nie zostały jednak określone w kontekście wszystkich gatunków wirusów i bakterii, dlatego użytkownik jest zobowiązany do walidacji działania zestawów używanych do oczyszczania kwasu nukleinowego danego gatunku. Technologia cząstek magnetycznych umożliwia otrzymanie oczyszczonych kwasów nukleinowych o wysokiej jakości, wolnych od białek, nukleaz i innych zanieczyszczeń. Oczyszczone kwasy nukleinowe są gotowe do bezpośredniego użycia w dalszych procedurach analitycznych, takich jak reakcje amplifikacji (PCR). Aparat QIAsymphony SP wykonuje wszystkie etapy procedury oczyszczania. W ramach jednego cyklu można przetworzyć maksymalnie 96 próbek w partiach po maksymalnie 24 próbki.

### <span id="page-4-2"></span>Zasada procedury

Technologia QIAsymphony łączy szybkość i skuteczność oczyszczania kwasów nukleinowych opartego na złożu krzemionkowym z wygodną manipulacją cząstkami magnetycznymi ([Ryc. 1](#page-5-0)). Procedura oczyszczania została zaprojektowana w taki sposób, aby zagwarantować bezpieczeństwo i odtwarzalność podczas postępowania z potencjalnie zakaźnymi próbkami, i składa się z 4 etapów: lizy, przyłączania, płukania i elucji (patrz schemat na stronie [7](#page-6-0)). Użytkownik może wybierać między różnymi objętościami elucji.

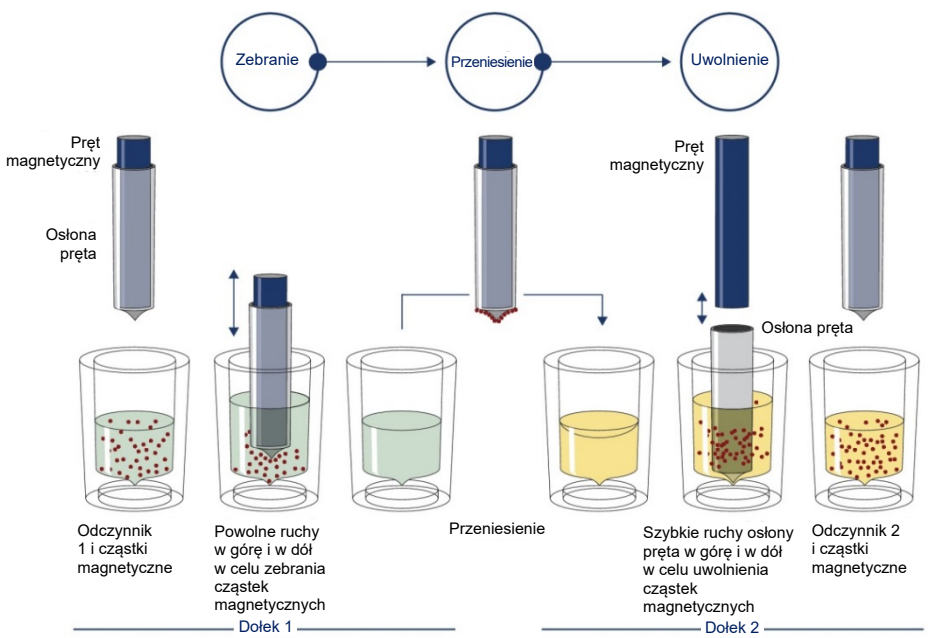

<span id="page-5-0"></span>**Ryc. 1. Schemat przebiegu procedury w aparacie QIAsymphony SP.** Aparat QIAsymphony SP przetwarza próbkę zawierającą cząstki magnetyczne w następujący sposób: Pręt magnetyczny zabezpieczony osłoną pręta jest wprowadzany do dołka z próbką i przyciąga cząsteczki magnetyczne. Osłona pręta magnetycznego jest umieszczana nad kolejnym dołkiem, a cząstki magnetyczne są uwalniane. Te kroki są powtarzane kilka razy podczas przetwarzania próbki. Aparat QIAsymphony SP wykorzystuje głowicę magnetyczną, która zawiera 24 pręty magnetyczne, dzięki czemu może przetwarzać do 24 próbek jednocześnie.

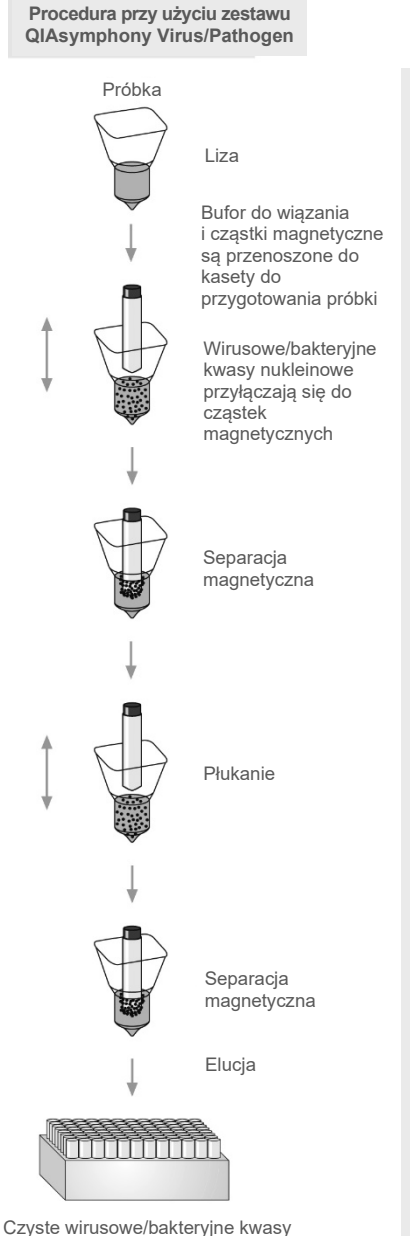

**W pełni zautomatyzowane oczyszczanie kwasów nukleinowych**

W pełni zautomatyzowane oczyszczanie kwasów nukleinowych w aparacie QIAsymphony SP

**aparacie QIAsymphony SP**

<span id="page-6-0"></span>nukleinowe

## <span id="page-7-0"></span>Dostarczane materiały

### <span id="page-7-1"></span>Zawartość zestawu

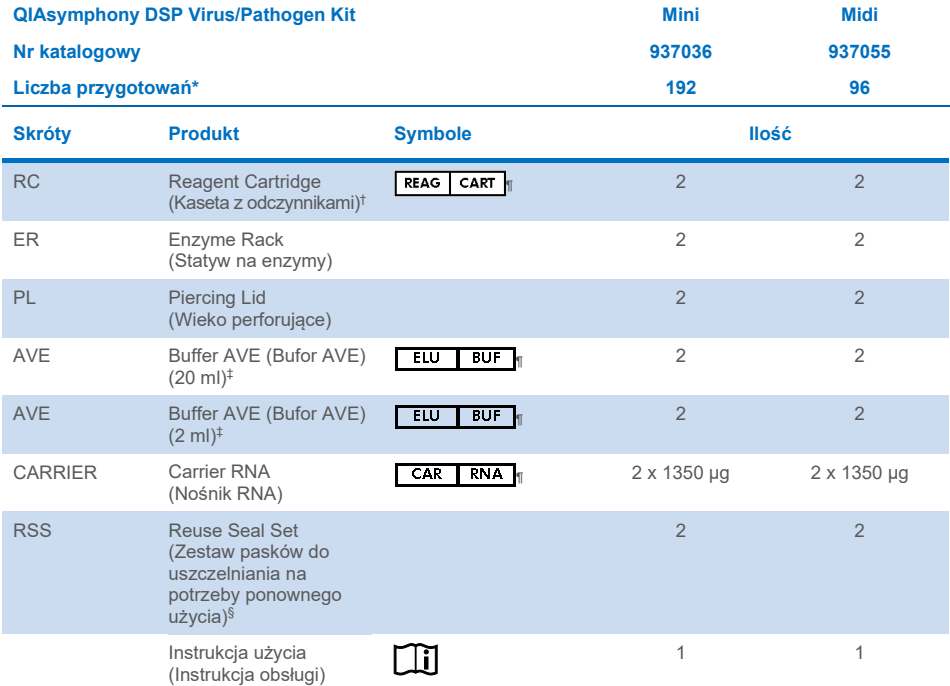

- \* Liczba przygotowań zależy od wykonywanego protokołu.
- † Zawiera sole guanidyny. Produkt nie jest zgodny ze środkami dezynfekującymi zawierającymi wybielacz. Patrz strona [12](#page-11-1) — [Informacje dotyczące bezpieczeństwa](#page-11-1).
- ‡ Zawiera azydek sodu jako środek konserwujący.
- § Zestaw Reuse Seal Set (RSS) zawiera 8 pasków Reuse Seal Strip.
- ¶ Lista symboli z definicjami znajduje się na stronie [40.](#page-39-0)

### <span id="page-8-0"></span>Składniki zestawu

Główne składniki zestawu zawierające substancje aktywne zostały opisane poniżej.

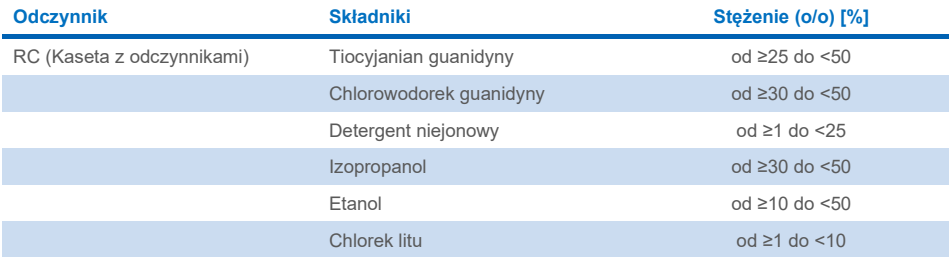

## <span id="page-9-0"></span>Materiały wymagane, ale niedostarczane

Podczas pracy ze środkami chemicznymi należy zawsze nosić odpowiedni fartuch laboratoryjny, rękawiczki jednorazowe i okulary ochronne. W celu uzyskania dodatkowych informacji należy zapoznać się z odpowiednimi kartami charakterystyki (Safety Data Sheet, SDS) dostępnymi u dostawcy produktu.

### <span id="page-9-1"></span>Materiały eksploatacyjne

- Kasety Sample Prep Cartridges, 8-well (nr kat. 997002)
- Zamknięcia 8-Rod Covers (nr kat. 997004)
- Końcówki Filter-Tips, 200 i 1500 µl (nr kat. 990332 i 997024)
- Probówki (potrzebne informacje znajdują się na liście sprzętów laboratoryjnych oraz kartach protokołów dostępnych na stronie produktu pod adresem **[www.qiagen.com](http://www.qiagen.com/)**, na karcie Resource (Materiały źródłowe))
- **•** Wytrząsarka

### <span id="page-9-2"></span>Odczynniki dodatkowe

Odczynnik Buffer ATL (do kompleksowych protokołów dla patogenów; nr kat. 939016)

### <span id="page-9-3"></span>Odpowiednie kontrole wewnętrzne

 Więcej informacji można znaleźć na liście sprzętów laboratoryjnych i w odpowiednich kartach protokołów — dokumenty te są dostępne na stronie produktu pod adresem **[www.qiagen.com](http://www.qiagen.com/)**, na karcie Resource (Materiały źródłowe).

### <span id="page-9-4"></span>Wyposażenie[\\*](#page-9-5)

QIAsymphony SP (nr kat. 9001297)

<span id="page-9-5"></span><sup>\*</sup> Przed użyciem należy upewnić się, że aparaty zostały sprawdzone i skalibrowane zgodnie z zaleceniami producenta.

### <span id="page-10-0"></span>Protokół i sprzęt laboratoryjny

 Instrukcja obsługi, karty protokołów oraz lista sprzętów laboratoryjnych są dostępne na stronie produktu pod adresem **[www.qiagen.com](http://www.qiagen.com/)**, na karcie Resource (Materiały źródłowe).

## <span id="page-11-0"></span>Ostrzeżenia i środki ostrożności

Należy pamiętać, że może być wymagane zapoznanie się z lokalnymi przepisami dotyczącymi zgłaszania poważnych incydentów, które wystąpiły w związku z wyrobem, producentowi i/lub jego upoważnionemu przedstawicielowi oraz właściwemu organowi państwa, którego rezydentem jest użytkownik i/lub pacjent.

Do diagnostyki in vitro.

Przed użyciem zestawu należy uważnie przeczytać wszystkie instrukcje.

Należy pamiętać o pozostałym ryzyku:

Identyfikatory próbek można również wprowadzać ręcznie (szczegółowe informacje znajdują się w *Podręczniku użytkownika aparatu QIAsymphony SP*). Ręczne wprowadzenie nieprawidłowych danych identyfikacyjnych może doprowadzić do błędnego skorelowania próbki z pacjentem.

### <span id="page-11-1"></span>Informacje dotyczące bezpieczeństwa

Podczas pracy ze środkami chemicznymi należy zawsze nosić odpowiedni fartuch laboratoryjny, rękawiczki jednorazowe i okulary ochronne. W celu uzyskania dodatkowych informacji należy zapoznać się z odpowiednimi kartami charakterystyki (Safety Data Sheet, SDS). Są one dostępne online w wygodnym, kompaktowym formacie PDF pod adresem **[www.qiagen.com/safety](https://www.qiagen.com/gb/support/qa-qc-safety-data/safety-data-sheets/)**. Na tej stronie można wyszukiwać, wyświetlać i drukować karty SDS dla wszystkich zestawów i składników zestawów firmy QIAGEN®.

 Wszystkie środki chemiczne i materiały biologiczne są potencjalnie niebezpieczne. Próbki są potencjalnie zakaźne i należy je traktować jako materiały stwarzające zagrożenie biologiczne.

 Pozostałości próbek i odczynników używanych do wykonania oznaczenia należy usuwać zgodnie z lokalnymi przepisami dotyczącymi bezpieczeństwa.

#### **PRZESTROGA**

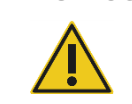

NIE WOLNO dolewać wybielacza ani roztworów kwasowych bezpośrednio do odpadów powstałych po przygotowaniu próbek.

Bufory w kasecie z odczynnikami (RC) zawierają sole guanidyny, które w połączeniu z wybielaczem mogą tworzyć wysoce reaktywne związki. W przypadku rozlania płynu zawierającego te bufory należy usunąć go za pomocą odpowiedniego detergentu laboratoryjnego i wody. Jeśli rozlany płyn zawiera czynniki potencjalnie zakaźne, należy wyczyścić zalany obszar najpierw detergentem laboratoryjnym i wodą, a następnie 1 procentowym (stężenie objętościowe) podchlorynem sodu.

#### Informacje dotyczące nagłych przypadków

CHEMTREC USA i Kanada: 1-800-424-9300 Poza obszarem USA i Kanady: +1 703-527-3887 Środki ostrożności

<span id="page-12-0"></span>Do składników zestawów QIAsymphony DSP Virus/Pathogen Kit mają zastosowanie następujące zwroty wskazujące na zagrożenia i określające środki ostrożności.

#### **MBS**

Ostrzeżenie! Powoduje łagodne podrażnienie skóry. Stosować rękawice ochronne/odzież ochronną/ochronę oczu/ochronę twarzy.

**Proteinase K**

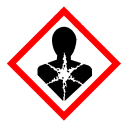

Zawiera: proteinazę K. Niebezpieczeństwo! Powoduje łagodne podrażnienie skóry. Może powodować objawy alergii lub astmy lub trudności w oddychaniu w następstwie wdychania. Unikać wdychania pyłu/dymu/gazu/mgiełki/oparów/ rozpylonej cieczy. Stosować rękawice ochronne/odzież ochronną/ochronę oczu/ochronę twarzy. Stosować indywidualne środki ochrony dróg oddechowych. W PRZYPADKU narażenia lub problemów: Skontaktować się z OŚRODKIEM ZATRUĆ lub z lekarzem. Wyprowadzić lub wynieść poszkodowanego na świeże powietrze i zapewnić mu warunki do swobodnego oddychania. Zawartość/pojemnik usuwać, przekazując do zatwierdzonego punktu usuwania odpadów.

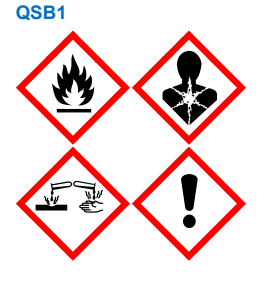

Zawiera: tiocyjanian guanidyny i izopropanol. Niebezpieczeństwo! Łatwopalna ciecz i opary. Może działać szkodliwie po połknięciu lub w kontakcie ze skórą. Może działać szkodliwie po połknięciu i dostaniu się do dróg oddechowych. Powoduje poważne oparzenia skóry i uszkodzenie wzroku. Może powodować senność lub zawroty głowy. Działa szkodliwie na organizmy wodne, powodując długotrwałe skutki. W kontakcie z kwasami uwalnia bardzo toksyczne gazy. Przechowywać z dala od źródeł ciepła, źródeł iskrzenia, otwartego ognia i gorących powierzchni. Nie palić papierosów. Stosować rękawice ochronne/odzież ochronną/ochronę oczu/ochronę twarzy. W PRZYPADKU DOSTANIA SIĘ DO OCZU: Ostrożnie płukać wodą przez kilka minut. Wyjąć soczewki kontaktowe, jeżeli są i można je łatwo usunąć. Kontynuować płukanie. W PRZYPADKU narażenia lub problemów: Natychmiast skontaktować się z OŚRODKIEM ZATRUĆ lub lekarzem. Wypłukać usta. NIE wywoływać wymiotów. Wyprać zanieczyszczoną odzież przed ponownym użyciem. Przechowywać w dobrze wentylowanym miejscu. Przechowywać w zamkniętym miejscu. Zawartość/pojemnik usuwać, przekazując do zatwierdzonego punktu usuwania odpadów.

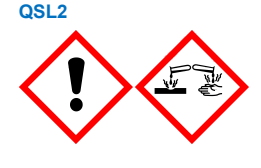

Zawiera: tiocyjanian guanidyny. Niebezpieczeństwo! Działa szkodliwie po połknięciu. Może działać szkodliwie w kontakcie ze skórą lub w przypadku wdychania. Powoduje poważne oparzenia skóry i uszkodzenie wzroku. Działa szkodliwie na organizmy wodne, powodując długotrwałe skutki. W kontakcie z kwasami uwalnia bardzo toksyczne gazy. Stosować rękawice ochronne/odzież ochronną/ochronę oczu/ochronę twarzy. W PRZYPADKU DOSTANIA SIĘ DO OCZU: Ostrożnie płukać wodą przez kilka minut. Wyjąć soczewki kontaktowe, jeżeli są i można je łatwo usunąć. Kontynuować płukanie. Natychmiast skontaktować się z OŚRODKIEM ZATRUĆ lub lekarzem.

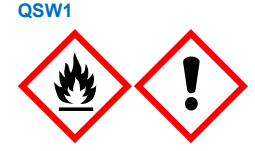

Zawiera: etanol, chlorowodorek guanidyny i chlorek litu. Ostrzeżenie! Łatwopalna ciecz i opary. Może działać szkodliwie po połknięciu lub w następstwie wdychania. Działa drażniąco na skórę. Powoduje poważne podrażnienie oczu. Przechowywać z dala od źródeł ciepła, źródeł iskrzenia, otwartego ognia i gorących powierzchni. Nie palić papierosów. Stosować rękawice ochronne/odzież ochronną/ochronę oczu/ochronę twarzy. W przypadku złego samopoczucia skontaktować się z OŚRODKIEM ZATRUĆ lub z lekarzem. Zdjąć zanieczyszczoną odzież i wyprać ją przed ponownym użyciem. Przechowywać w dobrze wentylowanym miejscu. Zawartość/pojemnik usuwać, przekazując do zatwierdzonego punktu usuwania odpadów.

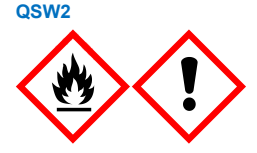

Zawiera: etanol. Niebezpieczeństwo! Wysoce łatwopalna ciecz i opary. Powoduje poważne podrażnienie oczu. Przechowywać z dala od źródeł ciepła, źródeł iskrzenia, otwartego ognia i gorących powierzchni. Nie palić papierosów. Stosować rękawice ochronne/odzież ochronną/ochronę oczu/ochronę twarzy. Przechowywać w dobrze wentylowanym miejscu. Zawartość/pojemnik usuwać, przekazując do zatwierdzonego punktu usuwania odpadów.

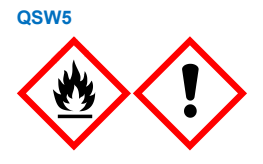

Zawiera: etanol i chlorowodorek guanidyny. Niebezpieczeństwo! Wysoce łatwopalna ciecz i opary. Może działać szkodliwie po połknięciu lub w następstwie wdychania. Działa drażniąco na skórę. Powoduje poważne podrażnienie oczu. Przechowywać z dala od źródeł ciepła, źródeł iskrzenia, otwartego ognia i gorących powierzchni. Nie palić papierosów. Stosować rękawice ochronne/odzież ochronną/ochronę oczu/ochronę twarzy.

### <span id="page-14-0"></span>Usuwanie

Odpady zawierają próbki i odczynniki. Odpady mogą zawierać toksyczny lub zakaźny materiał i należy je usuwać w odpowiedni sposób. Informacje o odpowiednich procedurach usuwania odpadów są zawarte w lokalnych przepisach dotyczących bezpieczeństwa.

W celu uzyskania dodatkowych informacji należy zapoznać się z odpowiednimi kartami charakterystyki (Safety Data Sheet, SDS). Sa one dostepne online w formacie PDF pod adresem **[www.qiagen.com/safety](https://www.qiagen.com/gb/support/qa-qc-safety-data/safety-data-sheets/)**. Na tej stronie można wyszukiwać, wyświetlać i drukować karty SDS dla wszystkich zestawów i składników zestawów firmy QIAGEN.

## <span id="page-15-0"></span>Przechowywanie i sposób postępowania z odczynnikami

Należy zwrócić uwagę na terminy ważności oraz informacje o warunkach przechowywania wydrukowane na opakowaniach i etykietach wszystkich składników. Nie należy używać składników z przekroczonym terminem ważności ani niewłaściwie przechowywanych.

Zestawy QIAsymphony DSP Virus/Pathogen Kit należy przechowywać w pozycji pionowej w temperaturze pokojowej (15–25°C). Cząstki magnetyczne w kasetach z odczynnikami (RC) pozostają aktywne w tej temperaturze. Kaset z odczynnikami (RC) nie należy przechowywać w temperaturze poniżej 15°C.

Liofilizowany nośnik RNA (CARRIER) i odczynnik Buffer AVE (AVE) należy przechowywać w temperaturze pokojowej.

Zestawy QIAsymphony DSP Virus/Pathogen Kit zawierają gotowy do użycia roztwór proteinazy K, który można przechowywać w temperaturze pokojowej.

Zestaw zachowuje stabilność do daty ważności wskazanej na jego opakowaniu, jeśli jest przechowywany w odpowiednich warunkach.

**Uwaga**: Na etykiecie umieszczonej na opakowaniu zestawu QIAsymphony DSP Virus/Pathogen Kit znajduje się data ważności zestawu. W pliku wyników zapisywane są tylko daty ważności kasety z odczynnikami (RC) i odczynnika Buffer ATL (jeśli jest wymagany).

### <span id="page-16-0"></span>Stabilność w trakcie użytkowania

Częściowo zużyte kasety z odczynnikami (RC) można przechowywać przez maksymalnie 4 tygodnie, co umożliwia bardziej wydajne wykorzystanie odczynników i bardziej elastyczne przetwarzanie próbek. Jeśli kaseta z odczynnikami (RC) jest częściowo zużyta, natychmiast po zakończeniu protokołu należy zamknąć pokrywką rynienkę z cząstkami magnetycznymi i zamknąć kasetę z odczynnikami (RC) dostarczonymi paskami Reuse Seal Strip, aby nie dopuścić do wyparowania odczynników.

Przetwarzanie partii składających się z mniejszej liczby próbek (<24) może spowodować, że łączna liczba próbek przygotowanych przy użyciu jednej kasety będzie niższa.

Aby uniknąć parowania odczynników, kaset z odczynnikami (RC) nie należy pozostawiać otwartych przez czas dłuższy niż 15 godzin (z uwzględnieniem czasu trwania cyklu przetwarzania); temperatura otoczenia nie może w takim przypadku przekraczać 32°C. Nieprawidłowe przechowywanie składników zestawu może przyspieszyć starzenie się buforów.

Unikać ekspozycji kaset z odczynnikami (RC) na światło UV (np. stosowane w celu odkażania), gdyż może ono przyspieszać starzenie się kaset z odczynnikami (RC) i buforów.

## <span id="page-17-0"></span>Pobieranie, przechowywanie i sposób postępowania z próbkami

Więcej informacji na temat zautomatyzowanej procedury (w tym informacje o probówkach, których można używać z określonymi protokołami), pobierania i przechowywania próbek, postępowania z próbkami oraz określonych metod wstępnego przygotowania próbek zawierają odpowiednie karty protokołów oraz lista sprzętów laboratoryjnych — dokumenty te są dostępne na stronie produktu pod adresem **[www.qiagen.com](http://www.qiagen.com/)**, na karcie Resource (Materiały źródłowe).

## <span id="page-18-0"></span>**Procedura**

### <span id="page-18-1"></span>Zautomatyzowane oczyszczanie w aparacie QIAsymphony SP

Aparat QIAsymphony SP umożliwia proste i wygodne przygotowanie próbki w zautomatyzowany sposób. Próbki, odczynniki, materiały eksploatacyjne i eluaty są rozdzielane do odrębnych szuflad. Przed testem wystarczy załadować próbki, odczynniki zawarte w specjalnych kasetach i materiały eksploatacyjne fabrycznie załadowane do statywów do odpowiednich szuflad. Użytkownik uruchamia protokół, a po zakończeniu przetwarzania wyciąga oczyszczony kwas nukleinowy z szuflady "Eluate" (Eluat). Instrukcja obsługi znajduje się w podręcznikach użytkownika dostarczanych z aparatem.

**Uwaga**: Wykonanie opcjonalnej konserwacji nie jest niezbędne dla prawidłowego działania aparatu, ale jest zdecydowanie zalecane, aby zmniejszyć ryzyko zanieczyszczenia.

Protokoły są dostępne do pobrania na stronie produktu pod adresem **[www.qiagen.com](http://www.qiagen.com/)**, na karcie Resource (Materiały źródłowe).

### Ładowanie kaset z odczynnikami (RC) do szuflady "Reagents and Consumables" (Odczynniki i materiały eksploatacyjne)

Odczynniki do oczyszczania DNA są zawarte w innowacyjnej kasecie z odczynnikami (RC) (patrz [Ryc. 2](#page-19-0)). Każda rynienka kasety z odczynnikami (RC) zawiera określony odczynnik, taki jak cząstki magnetyczne, bufor do lizy, bufor płuczący lub bufor do elucji. Częściowo zużyte kasety z odczynnikami (RC) można zamknąć za pomocą pasków Reuse Seal Strip i wykorzystać później. Dzięki temu unika się generowania odpadów w postaci niezużytych odczynników po zakończeniu procedury oczyszczania.

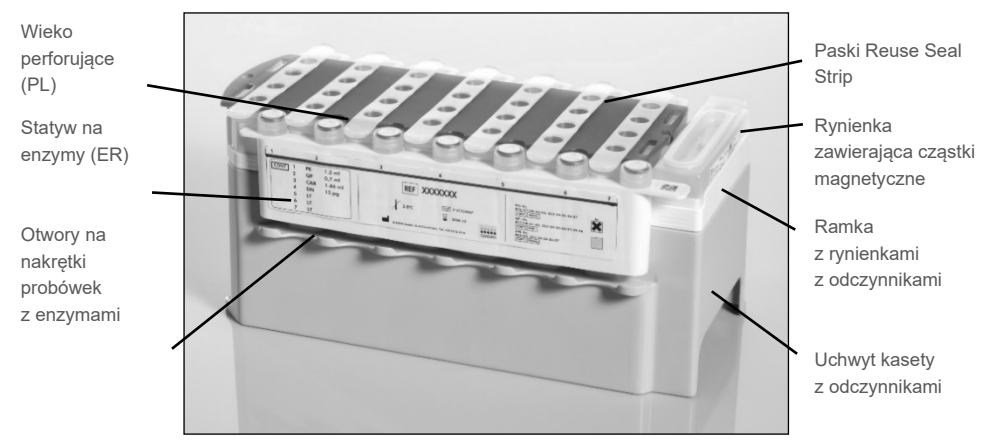

<span id="page-19-0"></span>**Ryc. 2. Kaseta z odczynnikami (RC) QIAsymphony.** Kaseta z odczynnikami (RC) zawiera wszystkie odczynniki niezbędne do wykonania protokołu.

Przed rozpoczęciem procedury należy upewnić się, że cząstki magnetyczne są całkowicie zawieszone. Przed pierwszym użyciem wyjąć rynienkę z cząstkami magnetycznymi z ramki kasety z odczynnikami, energicznie wytrząsać jej zawartość przez co najmniej 3 minuty i ponownie umieścić ją w ramce kasety z odczynnikami. Umieścić kasetę z odczynnikami (RC) w uchwycie kasety z odczynnikami. Umieścić pusty statyw na enzymy (ER) w uchwycie kasety z odczynnikami. Przed pierwszym użyciem kasety z odczynnikami (RC) należy umieścić na niej wieko perforujące (PL) ([Ryc. 3](#page-20-0)).

**Uwaga**: Wieko perforujące ma ostre krawędzie. Należy zachować ostrożność podczas umieszczania wieka na kasecie z odczynnikami (RC). Upewnić się, że wieko perforujące (PL) położono na kasecie z odczynnikami (RC) w prawidłowej orientacji.

Po zdjęciu wieczka rynienki z cząstkami magnetycznymi i otwarciu probówek w statywie na enzymy (nakrętki można przechowywać w przeznaczonych na nie otworach, patrz [Ryc. 2](#page-19-0)) kaseta z odczynnikami (RC) jest ładowana do szuflady "Reagents and Consumables" (Odczynniki i materiały eksploatacyjne).

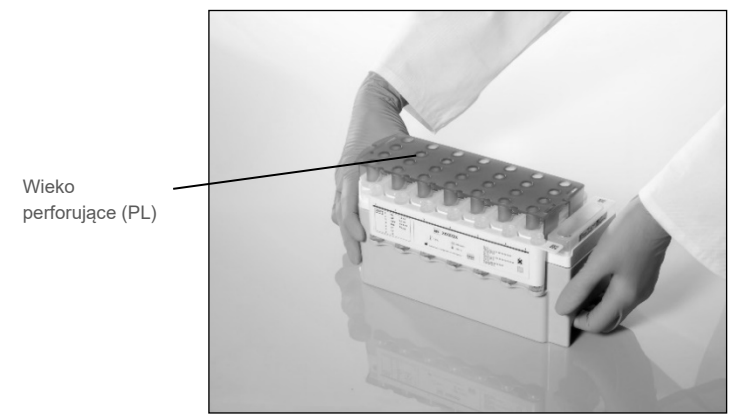

**Ryc. 3. Łatwe przygotowanie kasety z odczynnikami (RC) na stole roboczym.**

<span id="page-20-0"></span>Częściowo zużytą kasetę z odczynnikami (RC) można przechowywać do momentu, gdy ponownie będzie potrzebna (patrz część "Przechowywanie i [sposób postępowania](#page-15-0) z [odczynnikami"](#page-15-0) na stronie [16](#page-15-0)).

### Ładowanie sprzętu z tworzywa sztucznego do szuflady "Reagents and Consumables" (Odczynniki i materiały eksploatacyjne)

Kasety do przygotowania próbek, zamknięcia 8-Rod Covers (oba elementy fabrycznie załadowane w statywach w opakowaniach jednostkowych) oraz jednorazowe końcówki z filtrem (końcówki 200 µl dostarczane w niebieskich statywach oraz końcówki 1500 µl dostarczane w czarnych statywach) są umieszczane w szufladzie "Reagents and Consumables" (Odczynniki i materiały eksploatacyjne).

**Uwaga**: Przed umieszczeniem opakowań jednostkowych w szufladzie "Reagents and Consumables" (Odczynniki i materiały eksploatacyjne) upewnić się, że zdjęto z nich pokrywy.

**Uwaga**: Końcówki są zaopatrzone w filtry zapobiegające zanieczyszczeniu krzyżowemu.

Do gniazd statywów na końcówki na stole roboczym QIAsymphony SP można włożyć dowolny typ statywu na końcówki. Aparat QIAsymphony SP rozpozna typ załadowanych końcówek podczas skanowania inwentaryzującego.

**Uwaga**: Statywów na końcówki i opakowań jednostkowych na kasety do przygotowania próbek lub zamknięcia 8-Rod Covers nie należy uzupełniać przed rozpoczęciem kolejnego protokołu. Aparat QIAsymphony SP może korzystać z częściowo zużytych statywów na końcówki i opakowań jednostkowych.

Informacje o wymaganych materiałach eksploatacyjnych zawiera odpowiednia karta protokołu i lista sprzętów laboratoryjnych — dokumenty te można znaleźć na stronie produktu pod adresem **[www.qiagen.com](http://www.qiagen.com/)**, na karcie Resource (Materiały źródłowe). Informacje dotyczące zamawiania sprzętu z tworzywa sztucznego znajdują się na stronie [44.](#page-43-0)

#### Ładowanie szuflady "Waste" (Odpady)

Kasety do przygotowania próbek i zamknięcia 8-Rod Covers wykorzystane podczas cyklu przetwarzania są ponownie umieszczane w statywach w pustych opakowaniach jednostkowych w szufladzie "Waste" (Odpady). Upewnić się, że w szufladzie "Waste" (Odpady) znajduje się wystarczająca liczba pustych opakowań jednostkowych na odpady z tworzywa sztucznego powstałe podczas wykonywania protokołu.

**Uwaga**: Przed umieszczeniem opakowań jednostkowych w szufladzie "Waste" (Odpady) upewnić się, że zdjęto z nich pokrywy. W przypadku wykorzystywania opakowań na zamknięcia 8-Rod Covers do zbiórki zużytych kaset do przygotowania próbek i zamknięć 8-Rod Covers należy upewnić się, że z opakowań tych wyciągnięto przekładki.

Worek na zużyte końcówki z filtrem należy przyczepić do przedniej ściany szuflady "Waste" (Odpady).

**Uwaga**: System nie sprawdza obecności worka na zużyte końcówki. Przed rozpoczęciem protokołu należy upewnić się, że worek na zużyte końcówki jest prawidłowo przymocowany. Więcej informacji zawierają podręczniki użytkownika dostarczone z aparatem. Aby uniknąć zaklinowania się końcówek w aparacie, worek na zużyte końcówki należy opróżniać po przetworzeniu maksymalnie 96 próbek.

Zbiornik na odpady służy do zbierania odpadów płynnych powstałych podczas procedury oczyszczania. Szufladę "Waste" (Odpady) można zamknąć, jedynie gdy zbiornik na odpady znajduje się na swoim miejscu. Zutylizować odpady płynne zgodnie z lokalnymi przepisami prawnymi dotyczącymi bezpieczeństwa i ochrony środowiska. Nie autoklawować wypełnionej butli na odpady. Opróżnić butlę na odpady po przetworzeniu maksymalnie 96 próbek.

#### Ładowanie szuflady "Eluate" (Eluat)

Załadować odpowiedni statyw elucji do szuflady "Eluate" (Eluat). Użyć gniazda "Elution slot 1" (Gniazdo elucji 1) z odpowiednim adapterem chłodzącym. Ze względu na to, że długotrwałe przechowywanie eluatów w szufladzie "Eluate" (Eluat) może doprowadzić do ich parowania, zdecydowanie zalecane jest używanie pozycji chłodzenia.

#### Skanowanie inwentaryzujące

Przed rozpoczęciem cyklu przetwarzania aparat sprawdza, czy do odpowiednich szuflad załadowano ilość materiałów eksploatacyjnych wystarczającą do przetworzenia partii próbek dodanych do kolejki.

#### Przygotowanie materiału próbki

Zestawy QIAsymphony DSP Virus/Pathogen Kit mogą być używane z wieloma różnymi rodzajami próbek, w tym z próbkami osocza, surowicy i płynu mózgowo-rdzeniowego (PMR) oraz próbkami pobranymi z dróg oddechowych i układu moczowo-płciowego. Nie należy dopuszczać do wytworzenia piany w próbkach lub na ich powierzchni. W zależności od materiału początkowego może być konieczne wstępne przygotowanie próbek. Przed rozpoczęciem cyklu przetwarzania należy doprowadzić próbki do temperatury pokojowej  $(15-25^{\circ}C)$ .

Więcej informacji na temat zautomatyzowanej procedury (w tym informacje o probówkach, których można używać z określonymi protokołami) oraz określonych metod wstępnego przygotowania próbek zawierają odpowiednie karty protokołów oraz lista sprzętów laboratoryjnych — dokumenty te są dostępne na stronie produktu pod adresem **[www.qiagen.com](http://www.qiagen.com/)**, na karcie Resource (Materiały źródłowe).

### <span id="page-24-0"></span>Przygotowanie mieszanin nośnika RNA (CARRIER) i odczynnika Buffer AVE (AVE)

**Uwaga**: Zdecydowanie zalecane jest używanie nośnika RNA (CARRIER). Jeśli nośnik RNA (CARRIER) nie zostanie dodany, odzysk kwasów nukleinowych może być znacznie mniejszy.

Aby przygotować roztwór podstawowy nośnika RNA (CARRIER) o stężeniu 1 µg/µl, należy do probówki zawierającej 1350 µg liofilizowanego nośnika RNA (CARRIER) dodać 1350 µl odczynnika Buffer AVE (AVE) (dostarczonego w fiolkach o pojemności 2 ml). Dokładnie rozpuścić nośnik RNA (CARRIER), podzielić otrzymaną mieszaninę na równe porcje o odpowiedniej objętości i przechowywać w temperaturze 2–8°C przez maksymalnie 4 tygodnie.

Informacje o objętościach nośnika RNA (CARRIER) wymaganych do wykonania określonych protokołów zawiera odpowiednia karta protokołu dostępna na stronie produktu pod adresem **[www.qiagen.com](http://www.qiagen.com/)**, na karcie Resource (Materiały źródłowe).

#### Obliczanie objętości mieszaniny nośnika RNA (CARRIER) na probówkę

Minimalna objętość mieszaniny nośnika RNA (CARRIER) i odczynnika Buffer AVE (AVE) powinna być odpowiednio większa, aby uwzględniać utratę płynu wskutek pipetowania i parowania. Zgodne formaty probówek razem z minimalnymi objętościami mieszanin nośnika RNA (CARRIER) i odczynnika Buffer AVE (AVE) zostały wyszczególnione na liście sprzętów laboratoryjnych dostępnej na stronie produktu pod adresem **[www.qiagen.com](http://www.qiagen.com/)**, na karcie Resource (Materiały źródłowe).

Probówki zawierające mieszaniny nośnika RNA (CARRIER) i odczynnika Buffer AVE (AVE) umieszcza się w nośniku probówek. Nośnik probówek zawierających mieszaniny nośnika RNA (CARRIER) i odczynnika Buffer AVE (AVE) należy umieścić w gnieździe A szuflady "Sample" (Próbka). Na jedną partię można użyć maksymalnie 8 probówek z mieszaniną, a w jednym cyklu przetwarzania składającym się z 4 partii — maksymalnie 24 probówek.

Jeśli wykazano, że mniejsza ilość nośnika RNA (CARRIER) jest lepsza dla systemu amplifikacji użytkownika, należy odpowiednio dostosować objętości nośnika RNA (CARRIER). Zastosowanie odmiennych stężeń nośnika RNA (CARRIER) musi zostać zwalidowane dla wszystkich poszczególnych rodzajów próbek i dalszych oznaczeń.

Jeśli nośnik RNA (CARRIER) nie jest używany, probówki załadowane do gniazda A muszą zawierać wyłącznie odczynnik Buffer AVE (AVE) (120 µl odczynnika Buffer AVE (AVE) na próbkę).

#### <span id="page-25-0"></span>Korzystanie z kontroli wewnętrznej

Stosowanie zestawów QIAsymphony DSP Virus/Pathogen Kit z systemami amplifikacji, które wykorzystują kontrolę wewnętrzną, może wymagać włączenia kontroli wewnętrznych do procedury oczyszczania w celu monitorowania wydajności przygotowywania próbki i dalszych oznaczeń.

Kontrole wewnętrzne należy dodawać razem z mieszaniną nośnika RNA (CARRIER) i odczynnika Buffer AVE (AVE). Całkowita objętość mieszaniny kontroli wewnętrznej, nośnika RNA (CARRIER) i odczynnika Buffer AVE (AVE) powinna pozostawać na poziomie 120 µl.

Ilość dodawanej kontroli wewnętrznej zależy od systemu oznaczenia oraz objętości elucji wybranej w protokole QIAsymphony SP. Użytkownik jest odpowiedzialny za wykonanie obliczeń i walidację. W celu ustalenia optymalnego stężenia kontroli wewnętrznej należy zapoznać się z instrukcjami producenta dotyczącymi dalszych oznaczeń. Stosowanie stężeń innych niż zalecane może doprowadzić do uzyskania nieprawidłowych wyników, szczególnie jeśli kontrola wewnętrzna jest używana do obliczania miana.

Mieszaniny kontroli wewnętrznych można użyć do analizowania różnych parametrów jednego eluatu. Użytkownik jest odpowiedzialny za walidację zgodności różnych kontroli wewnętrznych.

Podczas obliczania ilości kontroli wewnętrznej do użycia oraz miana przetwarzanych próbek, konieczne jest uwzględnienie rzeczywistej objętości roztworu do elucji wykorzystywanej dla poszczególnych próbek. Podczas przenoszenia i kontaktu z cząstkami magnetycznymi dochodzi do utraty małych objętości płynu, dlatego początkowa objętość roztworu do elucji musi być większa niż wybrana objętość w celu zapewnienia, że końcowa objętość eluatu jest prawidłowa. Informacje na temat początkowych objętości elucji umożliwiających dokładne obliczenie ilości kontroli wewnętrznych i miana znajdują się w odpowiednich kartach protokołów dostępnych na stronie produktu pod adresem **[www.qiagen.com](http://www.qiagen.com/)**, na karcie Resource (Materiały Źródłowe). Karta protokołu zawiera również informacje niezbędne do obliczenia objętości mieszaniny kontroli wewnętrznej w zależności od używanego typu probówki. Informacje na temat dopuszczalnych typów probówek znajdują się na liście sprzętów laboratoryjnych dostępnej na stronie produktu pod adresem **[www.qiagen.com](http://www.qiagen.com/)**, na karcie Resource (Materiały źródłowe). Zalecane jest, aby dla każdego cyklu przetwarzania przygotowywać świeże mieszaniny bezpośrednio przed ich użyciem.

#### Zestawy ustawień kontrolnych oznaczenia

Zestawy ustawień kontrolnych oznaczenia są wykorzystywane we wszystkich protokołach, nawet jeśli nie są używane kontrole wewnętrzne. Dla każdego protokołu fabrycznie zainstalowano domyślny zestaw ustawień kontrolnych oznaczenia. Informacje na temat tworzenia dodatkowych zestawów ustawień kontrolnych oznaczenia znajdują się w *Podręczniku użytkownika konsoli QIAsymphony Management Console*.

**Uwaga**: Nawet jeśli używane są domyślne zestawy ustawień kontrolnych oznaczenia przeznaczone do wykonywania procedur bez kontroli wewnętrznej, zastosowanie mieszaniny nośnika RNA (CARRIER) i odczynnika Buffer AVE (AVE) jest nadal wymagane.

#### Postępowanie z RNA

Rybonukleazy (RNazy) są bardzo stabilnymi i aktywnymi enzymami, które na ogół nie wymagają kofaktorów do działania. Ponieważ RNazy trudno inaktywować i nawet ich bardzo małe ilości wystarczają do zniszczenia RNA, nie należy używać jakiegokolwiek sprzętu wykonanego ze szkła lub tworzywa sztucznego bez wcześniejszego wyeliminowania możliwego zanieczyszczenia RNazami. Należy zachować szczególną ostrożność, aby nie dopuścić do przypadkowego wprowadzenia RNaz do próbki RNA w trakcie trwania lub po zakończeniu procedury oczyszczania.

#### Uzysk kwasów nukleinowych

Eluaty przygotowane z nośnikiem RNA (CARRIER) mogą zawierać dużo więcej nośnika RNA (CARRIER) niż docelowych kwasów nukleinowych. W celu określenia uzysku zalecamy korzystanie z metod amplifikacji ilościowej.

#### Przechowywanie kwasów nukleinowych

**Uwaga**: Stabilność eluatu w dużym stopniu zależy od różnych czynników i odnosi się do konkretnej dalszej procedury analitycznej. Została ustalona dla zestawów QIAsymphony DSP Virus/Pathogen Kit używanych w ramach standardowych dalszych procedur analitycznych. Obowiązkiem użytkownika jest zapoznanie się z instrukcjami wykonywania konkretnej dalszej procedury analitycznej przeprowadzanej w jego laboratorium i/lub zwalidowanie całego przebiegu pracy (z uwzględnieniem wszystkich procedur) w celu ustalenia odpowiednich warunków przechowywania.

W przypadku przechowywania krótkoterminowego, wynoszącego maksymalnie 24 godziny, zalecane jest, aby próbki oczyszczonych kwasów nukleinowych były przechowywane w temperaturze 2−8ºC. W przypadku przechowywania długoterminowego, przekraczającego 24 godziny, zalecane jest przechowywanie w temperaturze –20ºC.

### <span id="page-29-0"></span>Ogólny protokół oczyszczania

Poniżej przedstawiono opis ogólnego protokołu użycia zestawów QIAsymphony DSP Virus/Pathogen Kit. Szczegółowe informacje na temat poszczególnych protokołów, w tym informacje na temat objętości i probówek, znajdują się na kartach protokołów i liście sprzętów laboratoryjnych — dokumenty te są [dost](http://that/)ępne na stronie produktu pod adresem **[www.qiagen.com](http://www.qiagen.com/)**, na karcie Resource (Materiały źródłowe).

#### Ważne uwagi

- Należy upewnić się, że użytkownik potrafi obsługiwać aparat QIAsymphony SP. Instrukcja obsługi znajduje się w podręcznikach użytkownika dostarczanych z aparatem.
- Wykonanie opcjonalnej konserwacji nie jest niezbędne dla prawidłowego działania aparatu, ale jest zdecydowanie zalecane, aby zmniejszyć ryzyko zanieczyszczenia.
- Przed rozpoczęciem procedury należy przeczytać część "Opis i [zasada procedury"](#page-4-0) na stroni[e 5.](#page-4-0)
- Należy upewnić się, że użytkownik zapoznał się z kartą protokołu odnoszącą się do procedury, która będzie wykonywana (karty protokołów można znaleźć na stronie produktu pod adresem **[www.qiagen.com](http://www.qiagen.com/)**, na karcie Resource (Materiały źródłowe)). Należy zwrócić szczególną uwagę na początkowe objętości elucji wymagane do obliczenia ilości kontroli wewnętrznych i miana oraz instrukcje dotyczące obliczania objętości mieszaniny kontroli wewnętrznej zgodnych z używanym typem probówki. Należy również sprawdzić, czy w protokole wymagane jest użycie odczynnika Buffer ATL.
- Przed pierwszym użyciem kasety z odczynnikami (RC) należy sprawdzić, czy w odczynnikach Buffer QSL2 i Buffer QSB1 występuje precypitat. Ewentualny precypitat powinien zostać rozpuszczony. W tym celu należy wyjąć rynienki zawierające odczynniki Buffer QSL2 i Buffer QSB1 z kasety z odczynnikami (RC) i inkubować je przez 30 minut w temperaturze 37°C, od czasu do czasu wstrząsając. Upewnić się, że rynienki zostaną umieszczone z powrotem we właściwych pozycjach. W przypadku gdy kaseta z odczynnikami (RC) została już przebita, upewnić się, że

rynienki zamknięto paskami Reuse Seal Strip, a następnie inkubować całą kasetę z odczynnikami (RC) w łaźni wodnej przez 30 minut w temperaturze 37°C, od czasu do czasu wstrząsając.[\\*](#page-30-0)

- Unikać energicznego potrząsania kasetą z odczynnikami (RC). W przeciwnym razie może dojść do wytworzenia piany, co może spowodować problemy z detekcją poziomu płynu.
- Przed rozpoczęciem protokołu, do którego wymagany jest odczynnik Buffer ATL, sprawdzić, czy w odczynniku Buffer ATL występuje precypitat. Rozpuścić ewentualny precypitat, podgrzewając odczynnik w łaźni wodnej ustawionej na temperaturę 70°C z delikatnym wstrząsaniem.[†](#page-30-1) Zaaspirować pęcherzyki na powierzchni odczynnika Buffer ATL.

#### Czynności, które należy wykonać przed rozpoczęciem procedury

- Bezpośrednio przed rozpoczęciem procedury przygotować wszystkie wymagane mieszaniny, w tym mieszaniny zawierające nośnik RNA (CARRIER) i kontrole wewnętrzne (opcjonalnie). Aby uzyskać więcej informacji, należy zapoznać się z odpowiednią kartą protokołu (karty protokołów i lista sprzętów laboratoryjnych są dostępne na stronie produktu pod adresem **[www.qiagen.com](http://www.qiagen.com/)**, na karcie Resource (Materiały źródłowe)) oraz częściami "Przygotowanie mieszanin nośnika RNA (CARRIER) i [odczynnika Buffer AVE \(AVE\)](#page-24-0)" na stronie [25](#page-24-0) i ["Korzystanie](#page-25-0) z kontroli [wewnętrznej](#page-25-0)" na stronie [26.](#page-25-0)
- Przed rozpoczęciem procedury należy upewnić się, że cząstki magnetyczne są całkowicie zawieszone. Przed pierwszym użyciem energicznie wytrząsać rynienkę z cząstkami magnetycznymi przez co najmniej 3 minuty.
- Przed załadowaniem kasety z odczynnikami (RC) zdjąć pokrywę z rynienki zawierającej cząstki magnetyczne oraz otworzyć probówki z enzymami. Upewnić się, że enzym osiągnął temperaturę pokojową (15–25°C).
- <span id="page-30-0"></span>\* Należy upewnić się, że aparaty były regularnie sprawdzane, konserwowane i kalibrowane zgodnie z wytycznymi producenta.
- <span id="page-30-1"></span>† Należy upewnić się, że aparaty były regularnie sprawdzane, konserwowane i kalibrowane zgodnie z wytycznymi producenta.
- Upewnić się, że na kasecie z odczynnikami (RC) umieszczono wieko perforujące (PL). W przypadku korzystania z częściowo zużytej kasety z odczynnikami upewnić się, że paski Reuse Seal Strip zostały zdjęte.
- Jeśli próbki są oznaczone kodem kreskowym, należy ułożyć je w nośniku probówek tak, aby kody kreskowe były zwrócone w kierunku czytnika kodów kreskowych znajdującego się po lewej stronie aparatu QIAsymphony SP.
- Informacje na temat probówek zgodnych z określonym protokołem zawierają odpowiednia lista sprzętów laboratoryjnych i karta protokołu (dostępne na stronie produktu pod adresem **[www.qiagen.com](http://www.qiagen.com/)**, na karcie Resource (Materiały źródłowe)).
- Informacje na temat minimalnych objętości próbek w probówkach pierwotnych i wtórnych dla określonego protokołu zawierają odpowiednia karta protokołu i lista sprzętów laboratoryjnych (dostępne na stronie produktu pod adresem **[www.qiagen.com](http://www.qiagen.com/)**, na karcie Resource (Materiały źródłowe)). Informacje te wskazują również, których probówek można użyć z danym protokołem.

#### Procedura

- 1. Zamknąć wszystkie szuflady i pokrywę.
- 2. Włączyć aparat QIAsymphony SP i odczekać do momentu pokazania się ekranu "Sample Preparation" (Przygotowanie próbki) oraz zakończenia procedury inicjalizacji. Włącznik zasilania znajduje się w lewym dolnym rogu aparatu QIAsymphony SP.
- 3. Zalogować się w aparacie.
- 4. Upewnić się, że szuflada "Waste" (Odpady) została odpowiednio przygotowana, i wykonać skanowanie inwentaryzujące szuflady "Waste" (Odpady), w tym zsypu na końcówki i zbiornika na odpady płynne. W razie potrzeby wymienić worek na zużyte końcówki.
- 5. Załadować odpowiedni statyw elucji do szuflady "Eluate" (Eluat).

Aby uzyskać więcej informacji dotyczących wymaganego statywu elucji, należy zapoznać się z listą sprzętów laboratoryjnych dostępną na stronie produktu pod adresem **[www.qiagen.com](http://www.qiagen.com/)**, na karcie Resource (Materiały źródłowe).

Należy używać wyłącznie gniazda "Elution slot 1" (Gniazdo elucji 1) z odpowiednim adapterem chłodzącym.

W przypadku używania płytki 96-dołkowej należy upewnić się, że płytka jest w prawidłowej orientacji, gdyż nieprawidłowe umieszczenie płytki może spowodować pomylenie próbek w dalszych procedurach analitycznych.

W przypadku używania statywu Elution Microtubes CL należy zdjąć denko statywu, delikatnie przekręcając statyw do momentu odłączenia denka. Załadować odpowiednie kasety z odczynnikami (RC) oraz materiały eksploatacyjne do szuflady "Reagents and Consumables" (Odczynniki i materiały eksploatacyjne).

- 6. Jeśli wykonywany jest protokół, który nie wymaga użycia odczynnika Buffer ATL, przejść do kroku 8. Jeśli wykonywany jest protokół, w którym wymagane jest użycie odczynnika Buffer ATL, należy nacisnąć przycisk **R+C** na ekranie dotykowym w celu otwarcia ekranu ze statusem materiałów eksploatacyjnych ("Consumables/8-Rod Covers/Tubes/Filter-Tips/Reagent Cartridges" (Materiały eksploatacyjne/zamknięcia 8- Rod Covers/probówki/ końcówki z filtrem/kasety z odczynnikami)). Nacisnąć przycisk **Scan Bottle** (Zeskanuj butelkę), aby zeskanować kod kreskowy butelki z odczynnikiem Buffer ATL przy użyciu ręcznego skanera kodów kreskowych. Nacisnąć przycisk **OK**. Przed rozpoczęciem skanowania inwentaryzującego upewnić się, że butelka z odczynnikiem Buffer ATL została zeskanowana, otwarta i umieszczona w pozycji określonej na ekranie dotykowym. W przeciwnym razie należy powtórzyć skanowanie inwentaryzujące po zeskanowaniu i otwarciu butelki z odczynnikiem Buffer ATL oraz umieszczeniu jej w szufladzie "Reagents and Consumables" (Odczynniki i materiały eksploatacyine).
- 7. Wykonać skanowanie inwentaryzujące szuflady "Reagents and Consumables" (Odczynniki i materiały eksploatacyjne).
- 8. Umieścić próbki w odpowiednim nośniku próbek i załadować je do szuflady "Sample" (Próbka).

**Uwaga**: Aby zagwarantować prawidłowe wykrycie poziomu płynu, wcisnąć probówki do dna nośnika probówek lub wkładu, jeśli używane są wkłady.

9. Umieścić probówki zawierające mieszaninę nośnika RNA (CARRIER) i odczynnika Buffer AVE (AVE) (oraz, opcjonalnie, kontroli wewnętrznej) w nośniku probówek. Następnie załadować nośnik do gniazda A szuflady "Sample" (Próbka).

Aby uzyskać więcej informacji dotyczących przygotowania mieszaniny, należy zapoznać się z odpowiednią kartą protokołu (karty protokołów są dostępne na stronie produktu pod adresem **[www.qiagen.com](http://www.qiagen.com/)**, na karcie Resource (Materiały źródłowe)) oraz częściami "Przygotowanie [mieszanin nośnika RNA \(CARRIER\)](#page-24-0) i odczynnika Buffer [AVE \(AVE\)](#page-24-0)" na stronie [25](#page-24-0) i "Korzystanie z [kontroli wewnętrznej](#page-25-0)" na stronie [26.](#page-25-0)

10. Za pomocą ekranu dotykowego wprowadzić informacje wymagane do przetwarzania każdej partii próbek.

Wprowadzić poniższe dane:

- informacje o próbce (zależnie od używanych statywów próbek);
- protokół, który będzie wykonywany ("Assay Control Set" (Zestaw ustawień kontrolnych oznaczenia));
- objętość elucji i pozycja wyjściowa;
- probówki zawierające mieszaninę nośnika RNA (CARRIER) i odczynnika Buffer AVE (AVE) (oraz, opcjonalnie, kontroli wewnętrznej).

Po wprowadzeniu informacji o partii status zmieni się z "LOADED" (Załadowane) na "QUEUED" (W kolejce). Gdy tylko jedna partia zostanie dodana do kolejki, pojawi się przycisk **Run** (Uruchom).

11. Nacisnąć przycisk **Run** (Uruchom), aby rozpocząć procedurę oczyszczania.

Wszystkie etapy przetwarzania są całkowicie zautomatyzowane. Po zakończeniu wykonywania protokołu status partii zmieni się z "RUNNING" (W toku) na "COMPLETED" (Ukończono).

12. Wyciągnąć statyw elucji zawierający oczyszczone kwasy nukleinowe z szuflady "Eluate" (Eluat).

Zalecamy wyciągnięcie płytki z eluatem z szuflady "Eluate" (Eluat) niezwłocznie po zakończeniu reakcji. W zależności od temperatury i wilgotności eluat znajdujący się na płytkach pozostawionych w aparacie QIAsymphony SP po zakończeniu reakcji może ulec skraplaniu lub wyparowaniu.

Pliki wyników są generowane dla każdej płytki do elucji.

**Uwaga**: Objętości eluatów mogą się od siebie różnić, dlatego należy upewnić się, że używana objętość eluatu jest odpowiednia dla wykonywanej dalszej procedury analitycznej. Kwas nukleinowy jest gotowy do użycia. Można go również przechowywać w temperaturze 2–8°C lub –20°C.

13. Jeśli kaseta z odczynnikami (RC) jest zużyta tylko częściowo, należy zamknąć ją za pomocą dostarczonych pasków Reuse Seal Strip i zamknąć probówki zawierające proteinazę K niezwłocznie po zakończeniu wykonywania protokołu, aby nie dopuścić do parowania. Jeśli używany jest odczynnik Buffer ATL, zamknąć butelkę i przechowywać ją w temperaturze 15–25°C.

**Uwaga**: Więcej informacji na temat przechowywania częściowo zużytych kaset z odczynnikami (RC) zawiera część "Przechowywanie i [sposób postępowania](#page-15-0) z [odczynnikami"](#page-15-0) na stroni[e 16.](#page-15-0)

14. Zużyte probówki, płytki i odpady należy usuwać zgodnie z lokalnymi przepisami dotyczącymi bezpieczeństwa.

Patrz strona [12](#page-11-1) — [Informacje dotyczące bezpieczeństwa](#page-11-1).

15. Wyczyścić aparat QIAsymphony SP.

Należy postępować zgodnie z instrukcjami dotyczącymi konserwacji zawartymi w podręcznikach użytkownika dostarczanych z aparatem. Upewnić się, że osłony końcówek są czyszczone regularnie, aby zminimalizować ryzyko zanieczyszczenia krzyżowego.

16. Zamknąć szuflady aparatu i wyłączyć aparat QIAsymphony SP.

## <span id="page-35-0"></span>**Ograniczenia**

Parametry skuteczności systemu zostały ustalone w badaniach skuteczności oczyszczania wirusowego DNA i RNA z ludzkich próbek surowicy, osocza i PMR oraz oczyszczania wirusowego DNA i RNA, a także bakteryjnego DNA z próbek pobranych z dróg oddechowych i układu moczowo-płciowego,w sposób opisany w odpowiednich kartach protokołów.

W przypadku próbek PMR cykl przetwarzania próbek w aparacie QIAsymphony należy rozpocząć natychmiast po załadowaniu próbek na stół roboczy. Jednocześnie można załadować maksymalnie jedną partię. Pozostawienie próbek PMR na stole roboczym przez dłuższy czas może doprowadzić do degradacji wirusowych kwasów nukleinowych.

Dodanie aktywatora wykrzepiania (przeznaczonego do oddzielenia surowicy) do próbki krwi może spowodować obniżenie uzysku wirusowych kwasów nukleinowych. Nie należy używać probówek do pobierania krwi Greiner Bio-One® Vacuette® Blood Collection Tube z aktywatorem wykrzepiania Z Serum Clot Activator.

Użytkownik jest odpowiedzialny za walidację skuteczności systemu pod kątem wszelkich procedur stosowanych w danym laboratorium, które nie były objęte badaniami skuteczności wykonanymi przez firmę QIAGEN.

W celu zminimalizowania ryzyka negatywnego wpływu na wyniki diagnostyczne do dalszych procedur analitycznych należy stosować odpowiednie kontrole. W celu dalszej walidacji zalecane jest przestrzeganie wytycznych Międzynarodowej Konferencji ds. Harmonizacji Wymagań Technicznych (International Conference on Harmonisation of Technical Requirements, ICH) dostępnych w przewodniku *ICH Q2 (R1) Validation of Analytical Procedures: Text and Methodology.*

Wszelkie uzyskane wyniki diagnostyczne należy interpretować w połączeniu z innymi wynikami badań klinicznych i laboratoryjnych.

## <span id="page-36-0"></span>Parametry skuteczności

Mające zastosowanie parametry skuteczności można znaleźć na stronie produktu pod adresem **[www.qiagen.com](http://www.qiagen.com/)**, na karcie Resource (Materiały źródłowe).

## <span id="page-37-0"></span>Rozwiązywanie problemów

Ta część instrukcji dotycząca rozwiązywania problemów może być przydatna w przypadku wystąpienia ewentualnych problemów. Aby uzyskać więcej informacji, należy również zapoznać się ze stroną poświęconą często zadawanym pytaniom (Frequently Asked Questions, FAQ) w witrynie naszego centrum pomocy technicznej pod adresem: **[www.qiagen.com/FAQ/FAQList.aspx](http://www.qiagen.com/FAQ/FAQList.aspx)**. Naukowcy z działu serwisu technicznego firmy QIAGEN zawsze chętnie odpowiedzą na wszelkie pytania dotyczące informacji i/lub protokołów opisanych w niniejszej instrukcji obsługi, a także technologii próbek i oznaczeń (informacje kontaktowe znajdują się na stronie **[www.qiagen.com](http://www.qiagen.com/)**).

#### **Komentarze i wskazówki**

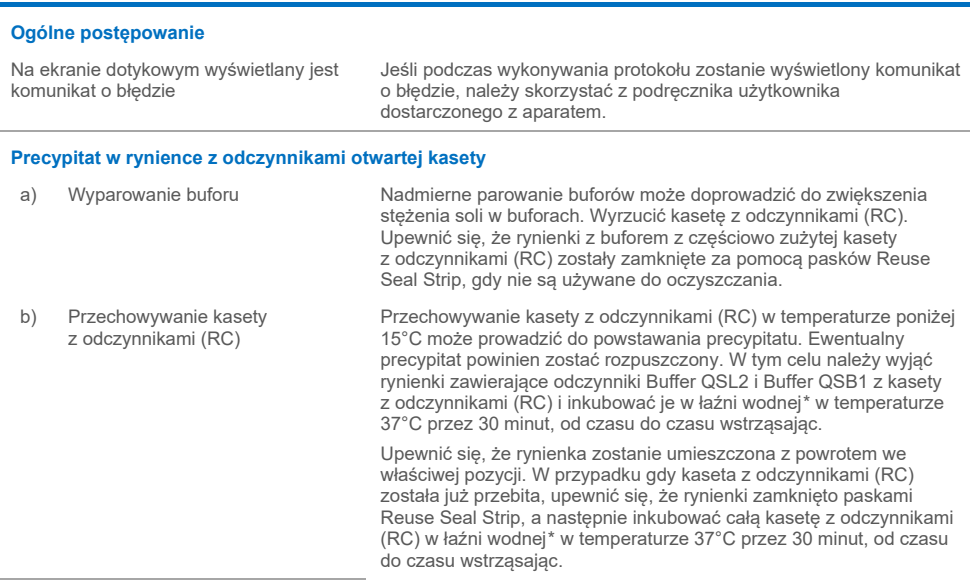

<span id="page-37-2"></span><span id="page-37-1"></span><sup>\*</sup> Należy upewnić się, że aparaty były regularnie sprawdzane, konserwowane i kalibrowane zgodnie z wytycznymi producenta.

#### **Komentarze i wskazówki**

#### **Niedostateczny uzysk kwasów nukleinowych**

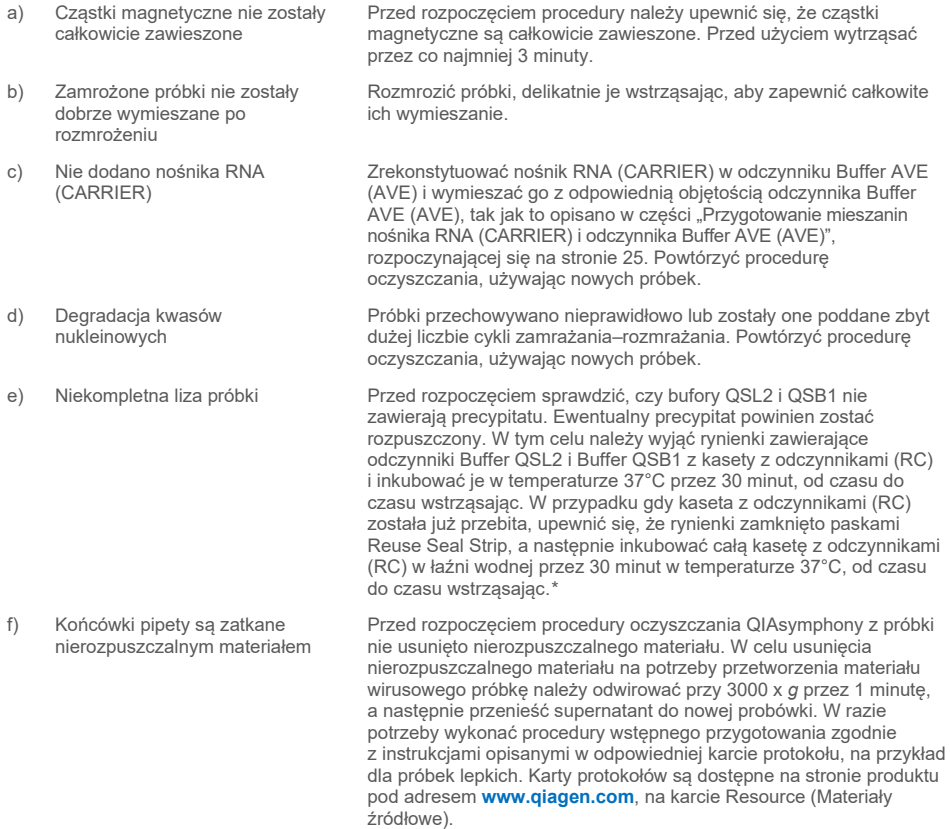

<span id="page-38-0"></span>\* Należy upewnić się, że aparaty były regularnie sprawdzane, konserwowane i kalibrowane zgodnie z wytycznymi producenta.

## <span id="page-39-0"></span>**Symbole**

Poniższe symbole mogą znajdować się w instrukcji użycia lub na opakowaniu i etykietach:

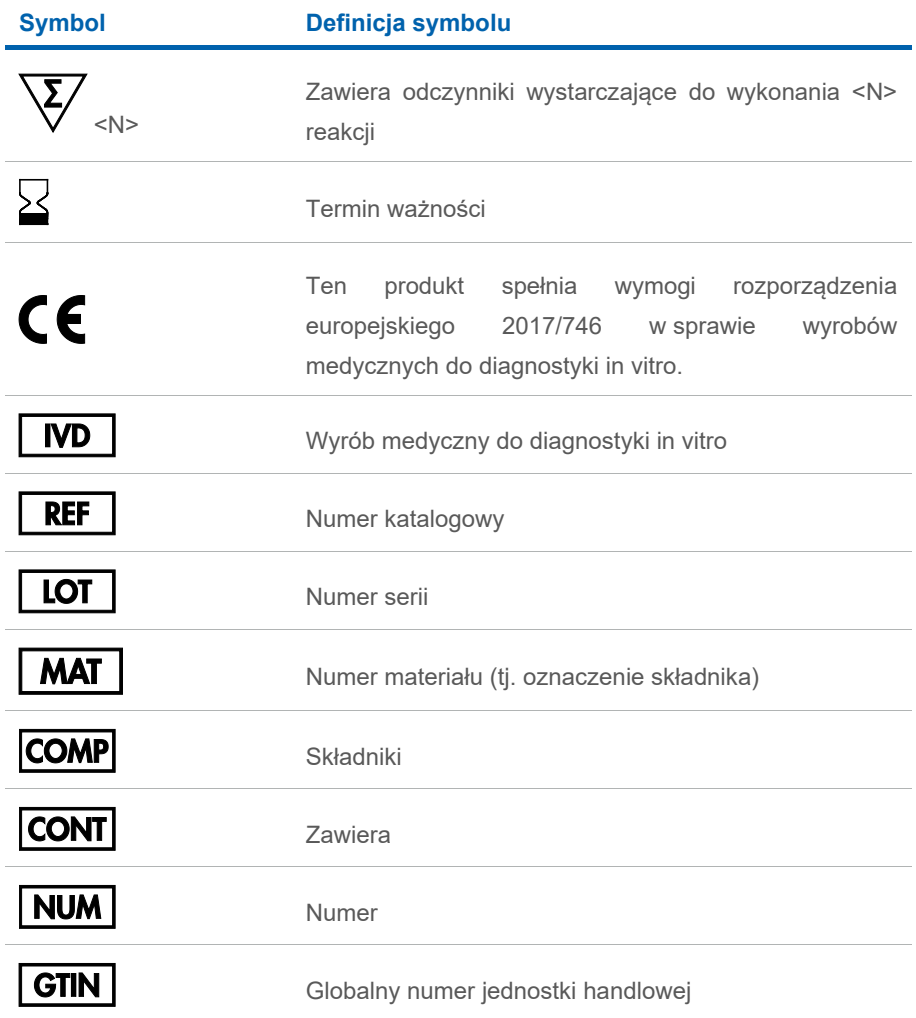

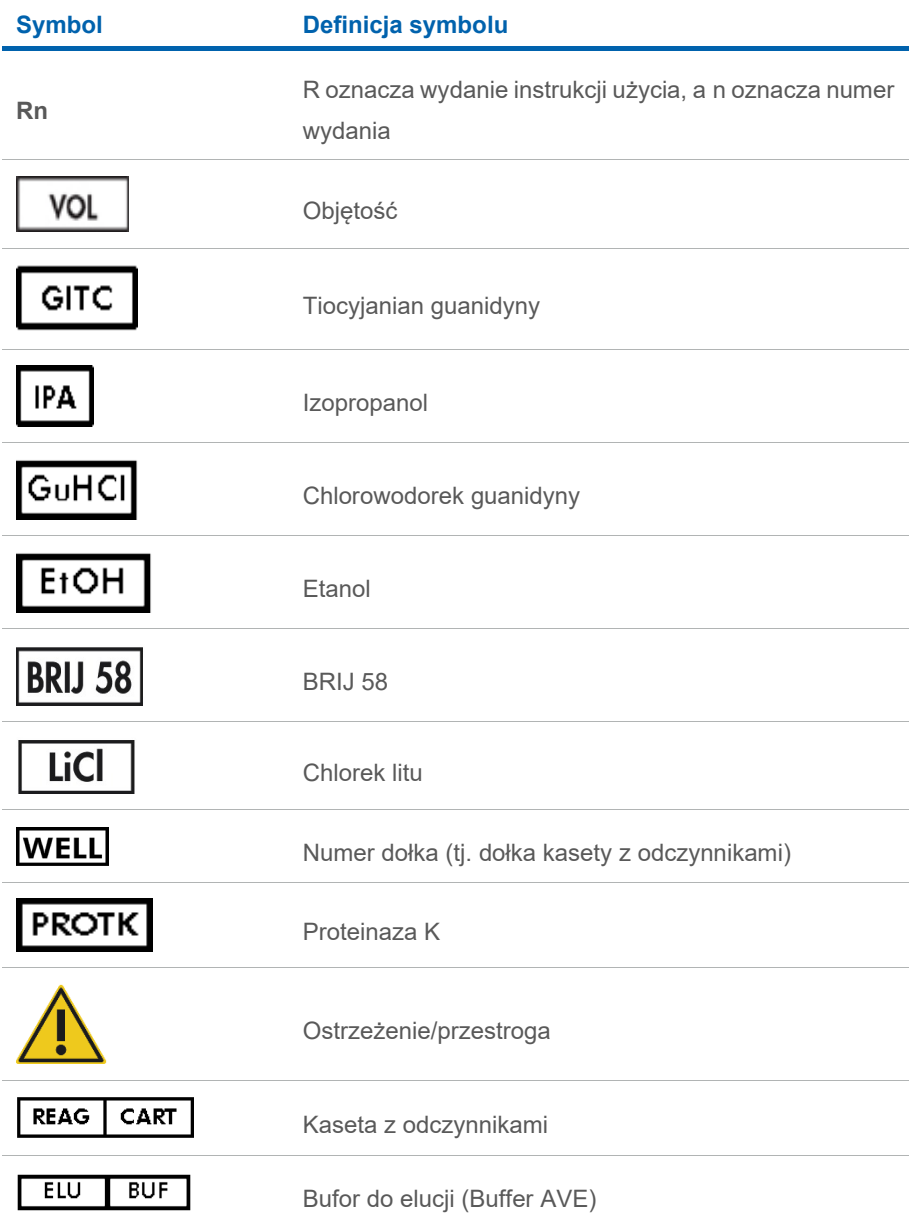

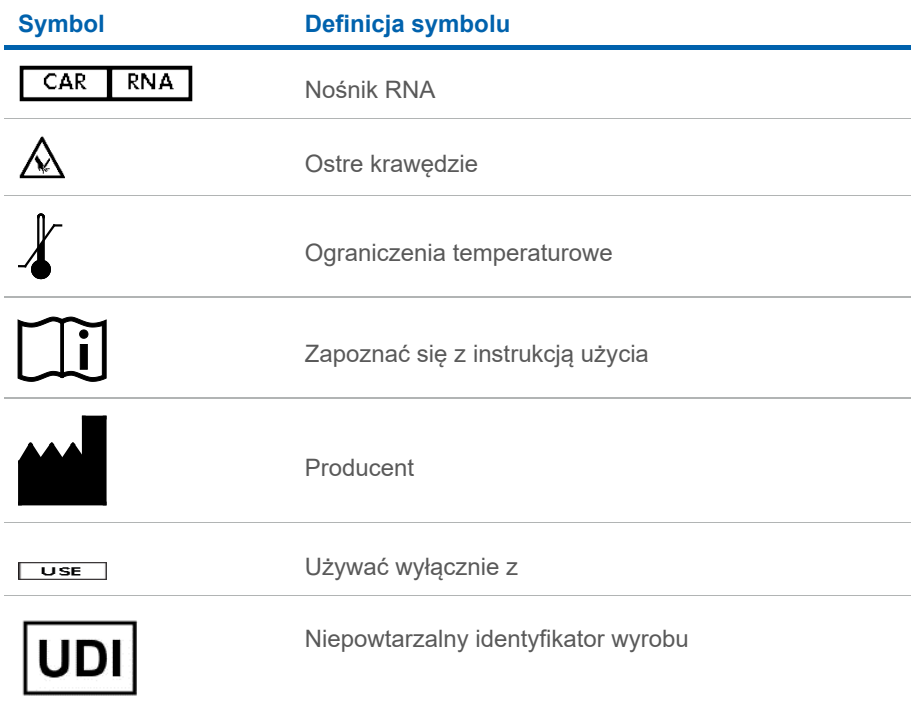

## <span id="page-42-0"></span>Informacje kontaktowe

W celu uzyskania pomocy technicznej lub szczegółowych informacji należy odwiedzić witrynę naszego centrum pomocy technicznej dostępną pod adresem **[www.qiagen.com/Support](http://www.qiagen.com/Support)**, zadzwonić pod numer 00800-22-44-6000 lub skontaktować się z jednym z działów serwisu technicznego firmy QIAGEN lub lokalnym dystrybutorem (patrz tylna okładka lub strona **[www.qiagen.com](http://www.qiagen.com/)**).

## <span id="page-43-0"></span>Informacje dotyczące zamawiania

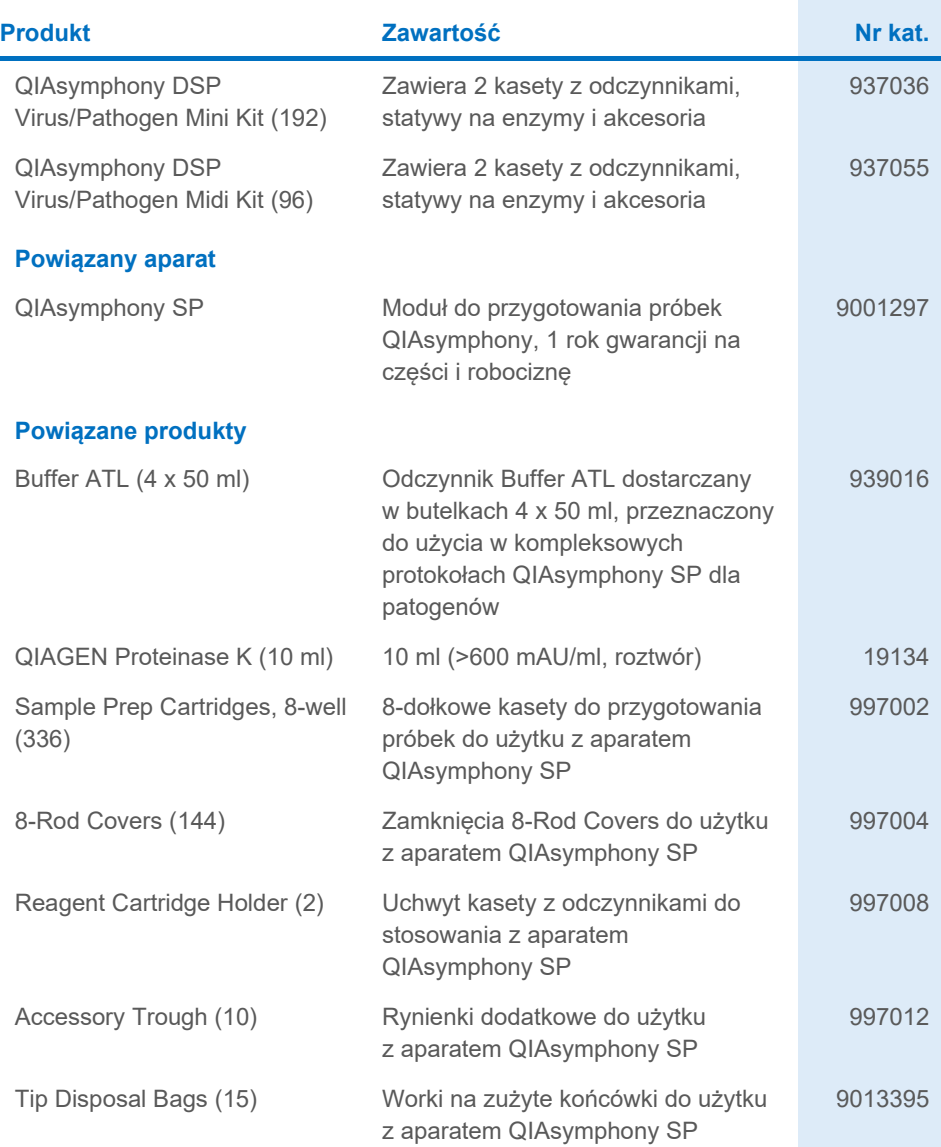

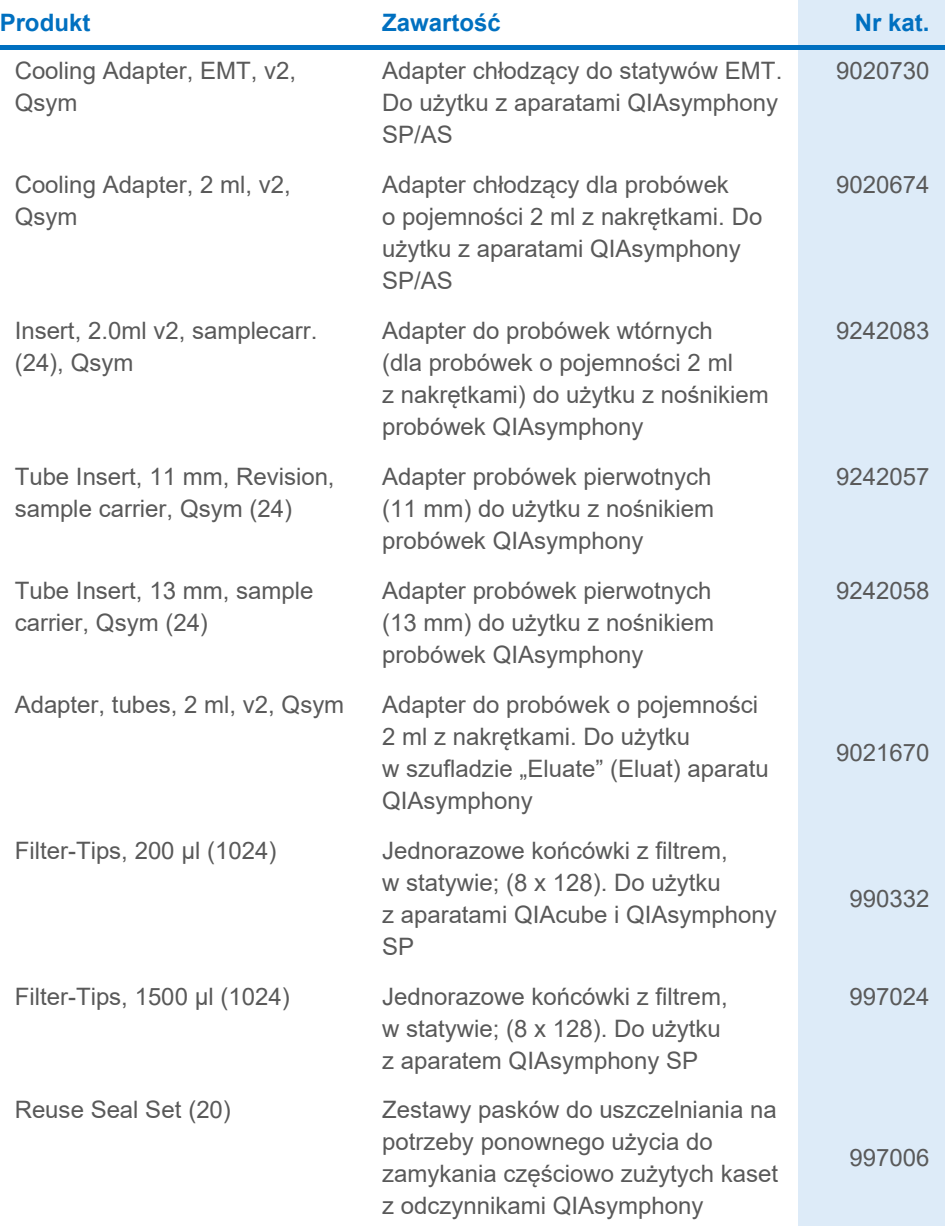

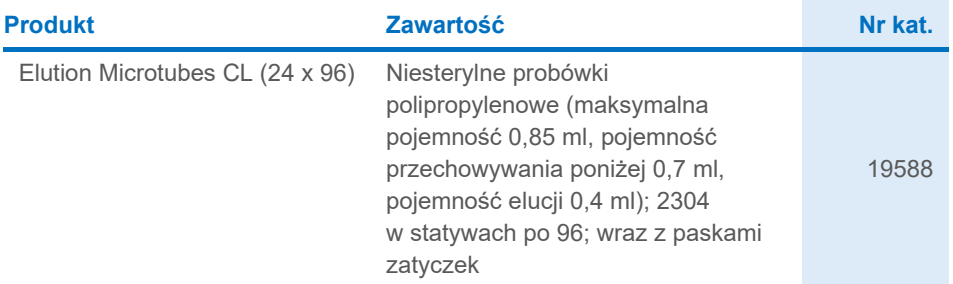

Aktualne informacje licencyjne oraz dotyczące wyłączenia odpowiedzialności dla poszczególnych produktów można znaleźć w odpowiedniej instrukcji obsługi lub podręczniku użytkownika zestawu QIAGEN. Instrukcje obsługi i podręczniki użytkownika zestawów QIAGEN są dostępne pod adresem **[www.qiagen.com](http://www.qiagen.com/)**. Można je także zamówić w serwisie technicznym lub u lokalnego dystrybutora firmy QIAGEN.

## <span id="page-46-0"></span>Historia zmian dokumentu

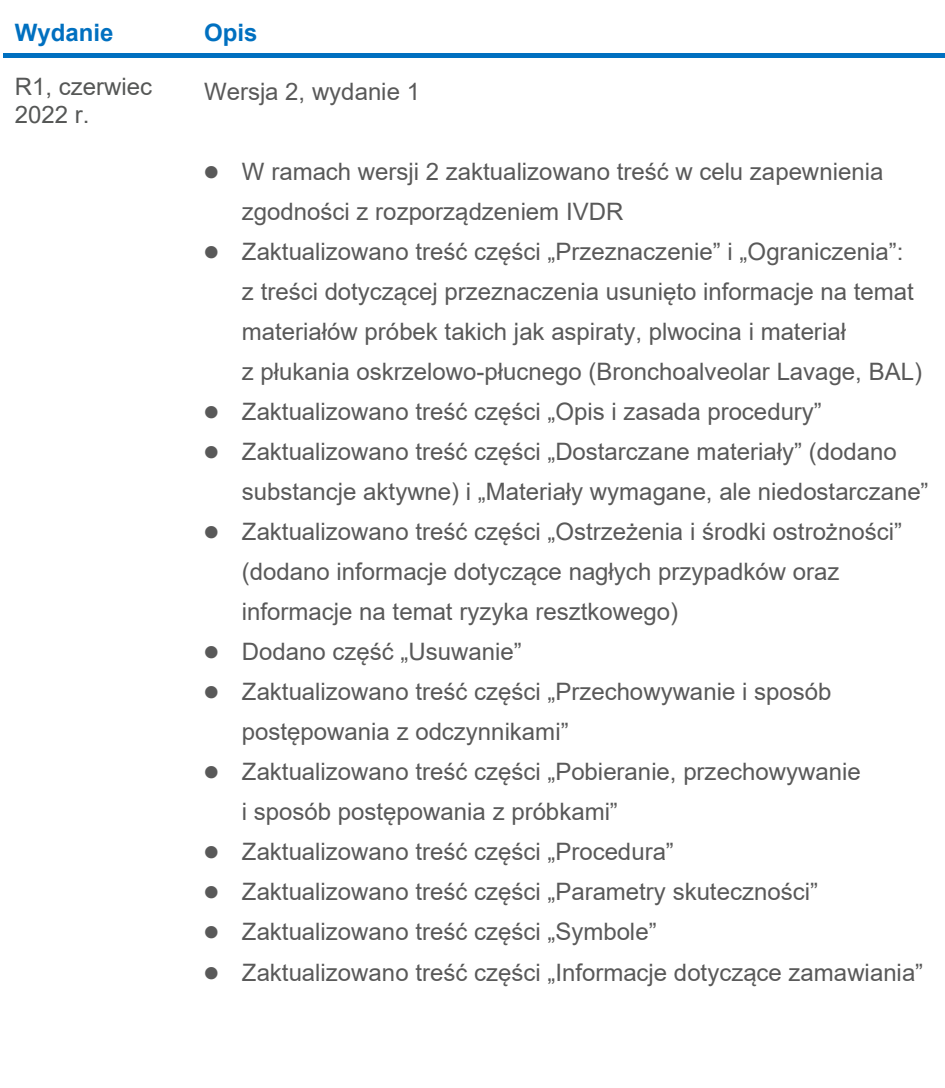

Strona celowo pozostawiona pusta

Strona celowo pozostawiona pusta

Strona celowo pozostawiona pusta

#### **Umowa ograniczonej licencji dla zestawu QIAsymphony DSP Virus/Pathogen Kit**

Korzystanie z tego produktu oznacza zgodę nabywcy lub użytkownika produktu na następujące warunki:

1. Niniejszy produkt może być użytkowany wyłącznie zgodnie z protokołami dołączonymi do produktu oraz niniejszą instrukcją obsługi i wyłącznie ze składnikami<br>wchodzącymi w skład tego panelu. Firma QIAGEN nie udziela żadnej składnikami nienależącymi do panelu, z wyjątkiem przypadków opisanych w protokołach dołączonych do produktu, niniejszej instrukcji obsługi oraz dodatkowych protokołach dostępnych na stronie **[www.qiagen.com](http://www.qiagen.com/)**. Niektóre dodatkowe protokoły zostały sformułowane przez użytkowników rozwiązań QIAGEN z myślą<br>o innych użytkownikach rozwiązań QIAGEN. Takie protokoły nie zostały dokładn QIAGEN nie gwarantuje, że nie naruszają one praw osób trzecich.

2. Firma QIAGEN nie gwarantuje, że niniejszy panel i/lub jego użytkowanie nie narusza praw osób trzecich. Wyjątek stanowią jedynie wyraźnie określone licencie.

3. Panel oraz jego składniki są na mocy licencji przeznaczone wyłącznie do jednorazowego użytku i nie można ich ponownie używać, regenerować lub sprzedawać.

4. Firma QIAGEN nie udziela żadnych innych licencji, wyrażonych ani dorozumianych, poza tymi, które są wyraźnie określone.

Nabywca i użytkownik panelu zobowiazuje się nie podejmować działań ani nie zezwalać innym osobom na podejmowanie działań, które mogą doprowadzić do wykonania lub umożliwić wykonanie zabronionych czynności wymienionych powyżej. Firma QIAGEN może wyegzekwować przestrzeganie zakazów niniejszej Umowy ograniczonej licencji i wnieść sprawę do dowolnego sądu. Ma także prawo zażądać zwrotu kosztów wszelkich postępowań i kosztów sądowych, w tym wynagrodzeń prawników, związanych z egzekwowaniem postanowień Umowy ograniczonej licencji lub wszelkich praw własności intelektualnej w odniesieniu do zestawu i/lub jego składników.

Aktualne warunki licencji są dostępne na stronie **[www.qiagen.com](http://www.qiagen.com/)**.

Znaki towarowe: QIAGEN®, Sample to Insight®, QIAsymphony® (QIAGEN Group); Bio-One®, Vacuette® (Greiner Bio-One GmbH). Zastrzeżonych nazw, znaków towarowych itd. wykorzystywanych w niniejszym dokumencie, nawet jeżeli nie zostały wyraźnie oznaczone jako zastrzeżone, nie można uważać za niechronione przepisami prawa.

Czerwiec-2022 HB-3028-001 1127539PL © 2022 QIAGEN, wszelkie prawa zastrzeżone.

Składanie zamówień **[www.qiagen.com/shop](http://www.qiagen.com/shop)** | Pomoc techniczna **[support.qiagen.com](http://support.qiagen.com/)** | Strona WWW **[www.qiagen.com](http://www.qiagen.com/)**